# Cheatography

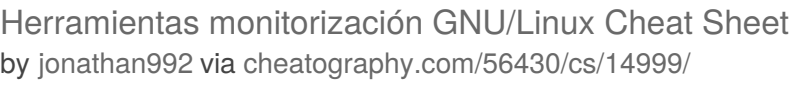

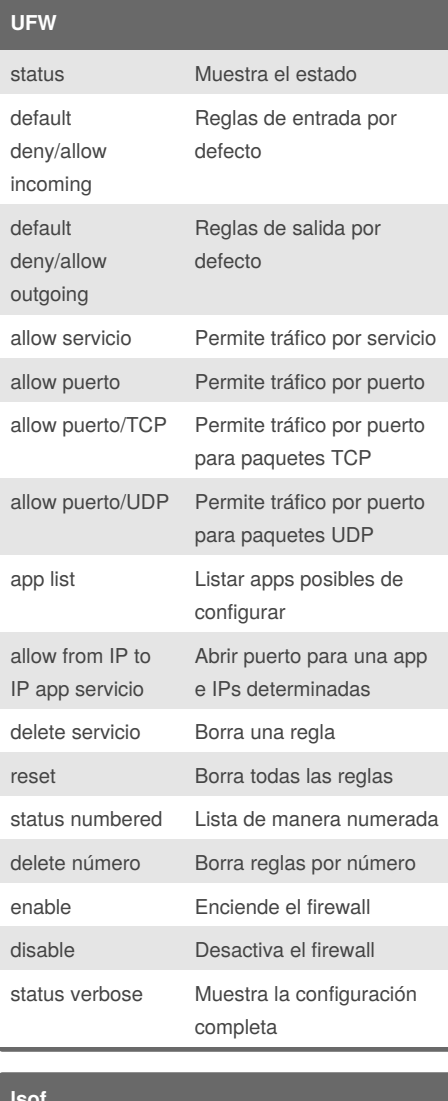

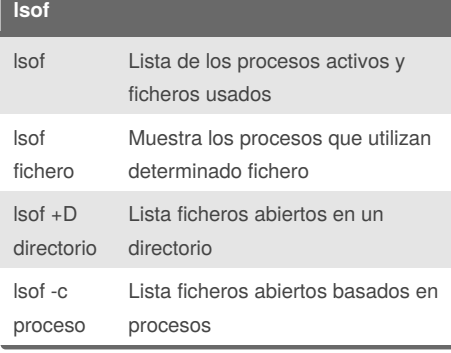

# By **jonathan992**

[cheatography.com/jonathan992/](http://www.cheatography.com/jonathan992/)

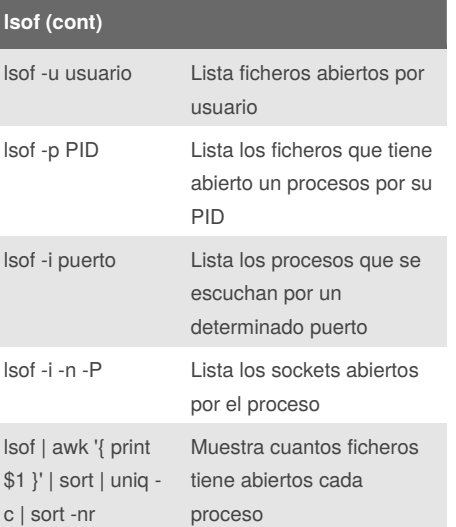

# **top**

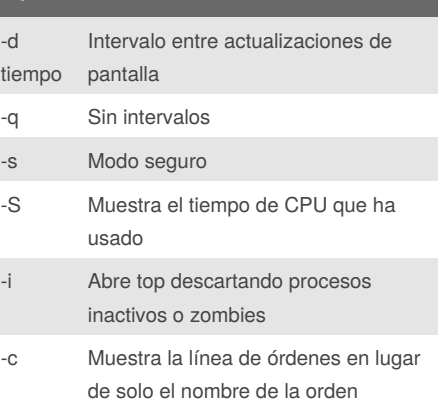

### **htop**

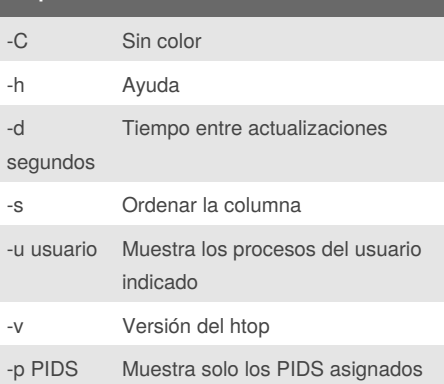

# Published 6th March, 2018. Last updated 6th March, 2018. Page 1 of 1.

Sponsored by **Readability-Score.com** Measure your website readability! <https://readability-score.com>

# **ps** -a Lista los procesos de todos los usuarios -u Lista la información del proceso como por ejempl -x Lista los procesos de todas las terminales y usuarios -f Lista los procesos de todos los usuarios con información añadida aux Lista los procesos de todos los usuarios con información añadida - Lista los procesos de todos los

fax terminales y usuarios en forma de árbol